# **User Consent for the Shibboleth Identity Provider**

AAI Operations Committee

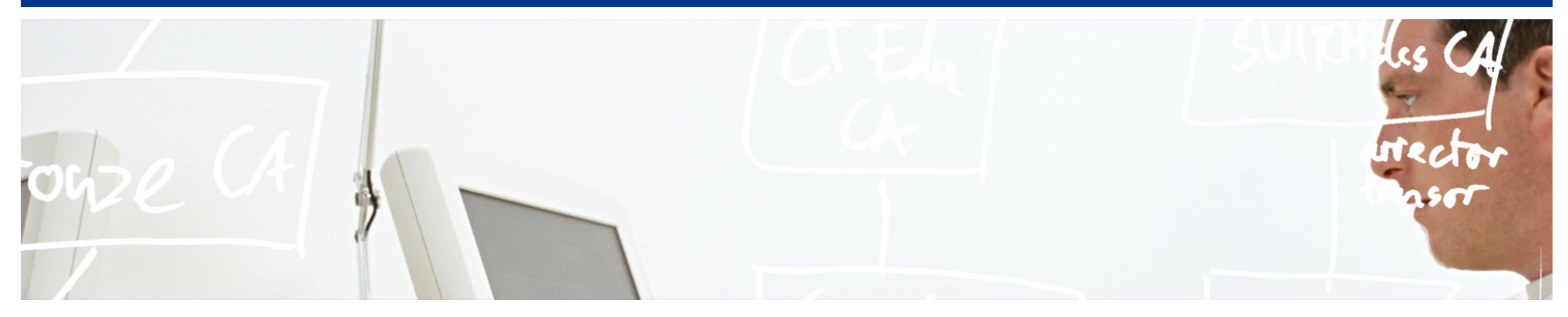

# SWITCH **Serving Swiss Universities**

Halm Reusser halm.reusser@switch.ch

## **Terms of Use & Attribute Release Consent**

#### $SWITCH > aai$

About AAI : FAO : Help : Privacy

This is the Digital ID Card to be sent to 'https://aai-demo.switch.ch':

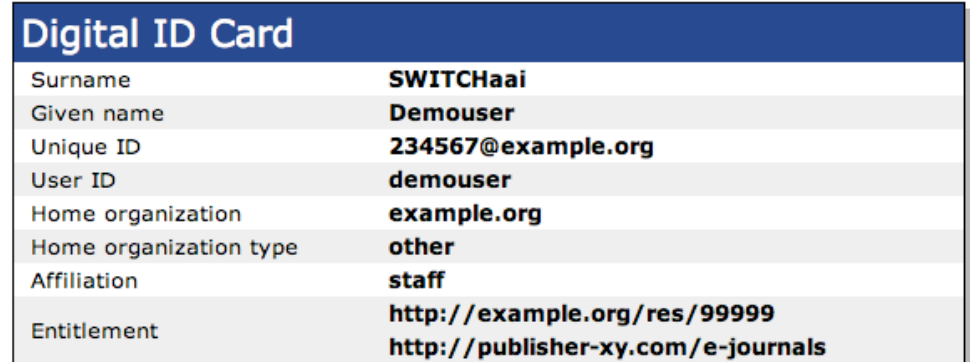

Don't show me this page again. I agree that my Digital ID Card (possibly including more data than shown above) will be sent automatically in the future.

> Cancel Confirm

#### $SWHTCH > aai$

About AAI : FAO : Help : Privacy

#### **Terms of Ilse**

SWITCH AAI Services Terms of Use  $100$  off  $\lambda$ Version 1.00 of 13 October 2004

1. By clicking on the "CONFIRM" button below, you consent to these ToU. Read these terms carefully prior to registering a inter-organizational authentication and authorization servic the Services) provided by SWITCH. SWITCH reserves the right amend the ToU without prior notice. Accordingly, you should following link periodically to stay abreast of the latest ch http://www.switch.ch/aai/ .

2. In order to benefit from the Services, you need a User ID Personal Identification Code (PIC). UID and PIC are for your not be assigned or transferred. Protect you UID and PIC with You are personally responsible for any abuse of your UID and abuse or any other breach of the ToU will entail a suspensio of your account.

3. You may not access or use of the Services for other purpo herein. You commit to access and use the Services in good fa accordance with these ToU and all applicable laws and regula

4. You hereby acknowledge that personal data about you is co generally available sources and from communications received educational organizations and off-site sources. Such data wi alia, to authenticate and authorize the access to and use of resources (hereinafter: the Approved Uses) which are offered partners of the Swiss AAI Federation (see http://www.switch. details). You hereby consent to the collection, processing, of such data to the extent reasonably necessary for the Appr consent includes, but is not limited to, the release of pers other organizations and content providers, inter alia by emp and electronically exchanging, caching and storing personal attributes.

 $\alpha$ 

 $\Box$  I accept the terms of use

Decline Confirm

 $\overline{\mathbf v}$ 

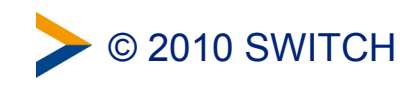

### **Current state and roadmap**

- uApprove for Shibboleth Identity Provider 2.x available
- **In preparation as integrated module in Shibboleth IdP 3.0** 
	- **Part of the IdP release plan and issue tracking**
	- **Current development/integration ongoing, 80% done**
	- Roadmap
		- 2010/Q3: Testing and integration
		- later: Release with Shibboleth IdP 3.0

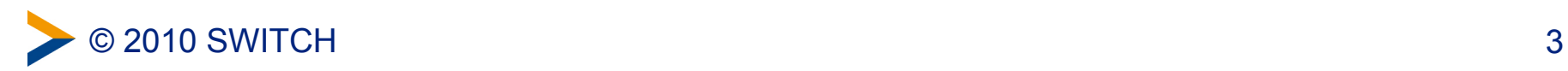

## **Main benefits of the integration into the IdP**

#### **Example 2 Zero effort installation (out of the box)**

- **IdP** installer script deploys a working instance
- **Simplified integration** 
	- **Integrated within the IdP configuration**
	- **Integrated within IdP error handling and logging (audit log)**
- **Simpler to customize the template based views**

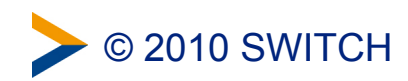

# **Components**

#### **Terms Of Use**

- **Enable/Disable by configuration**
- **Fingerprint of approved version/text and agree date is stored**

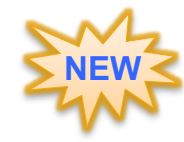

- **Relying party black list** 
	- Disable terms of use and user consent for specific SPs (regex based)

#### Attribute list

- **Configuration of the attribute listing order**
- Possibility to blacklist several attributes (e.g., targetedID, …)
	- Blacklisted attributes were not treated as agreed

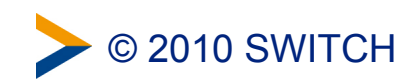

## **Attribute release consent (1)**

- User consent consist of:
	- Attribute incl. hash of value(s)
	- Date of last agreement (in case of value change)

**NEW** 

- **Allow global consent for all Service Providers** and all attributes
	- **Enable/Disable by configuration**

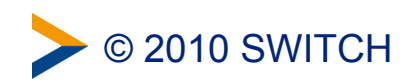

## **Attribute release consent (2)**

- User has to re-approve, if:
	- **Attribute set has changed**
	- The hash of attribute value(s) has changed
- **Reset attribute release consent**

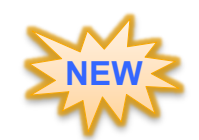

- Clear all attribute release consents for the SP to access
- If global consent set  $\rightarrow$  reset global consent

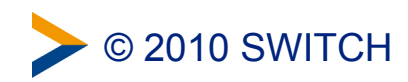

# **Persistence**

#### **JDBC** storage

- **Standard SQL**
- Out of the box setup for HSQLDB provides a file based option, no server needed
- **Allows usage of other SQL databases**
- **Infinispan storage**

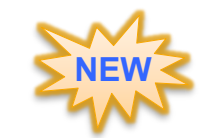

<http://www.jboss.org/infinispan/>

- Extremely scalable, highly available distributed cache
- IdP 3.0 choice of persistence
- **Principal identification**

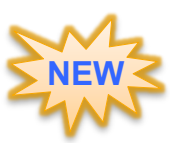

 An arbitrary configured attribute is used as principal identification (e.g., persistentID, swissEduPersonUniqueID). This attribute must be released, but can be blacklisted.

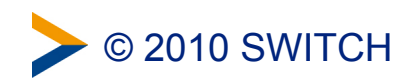

### **Internationalisation**

- Locale selection may be enforced by the deployer, else the user agent locale is taken with a default fallback.
- Views are multilingual thanks to message bundles.
- Attribute display name and descriptions are used as defined in the attribute resolver, if available.
- Relying party (SP) display names and descriptions are taken from the metadata, if available.

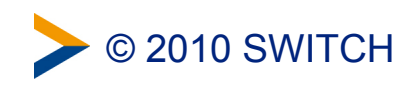